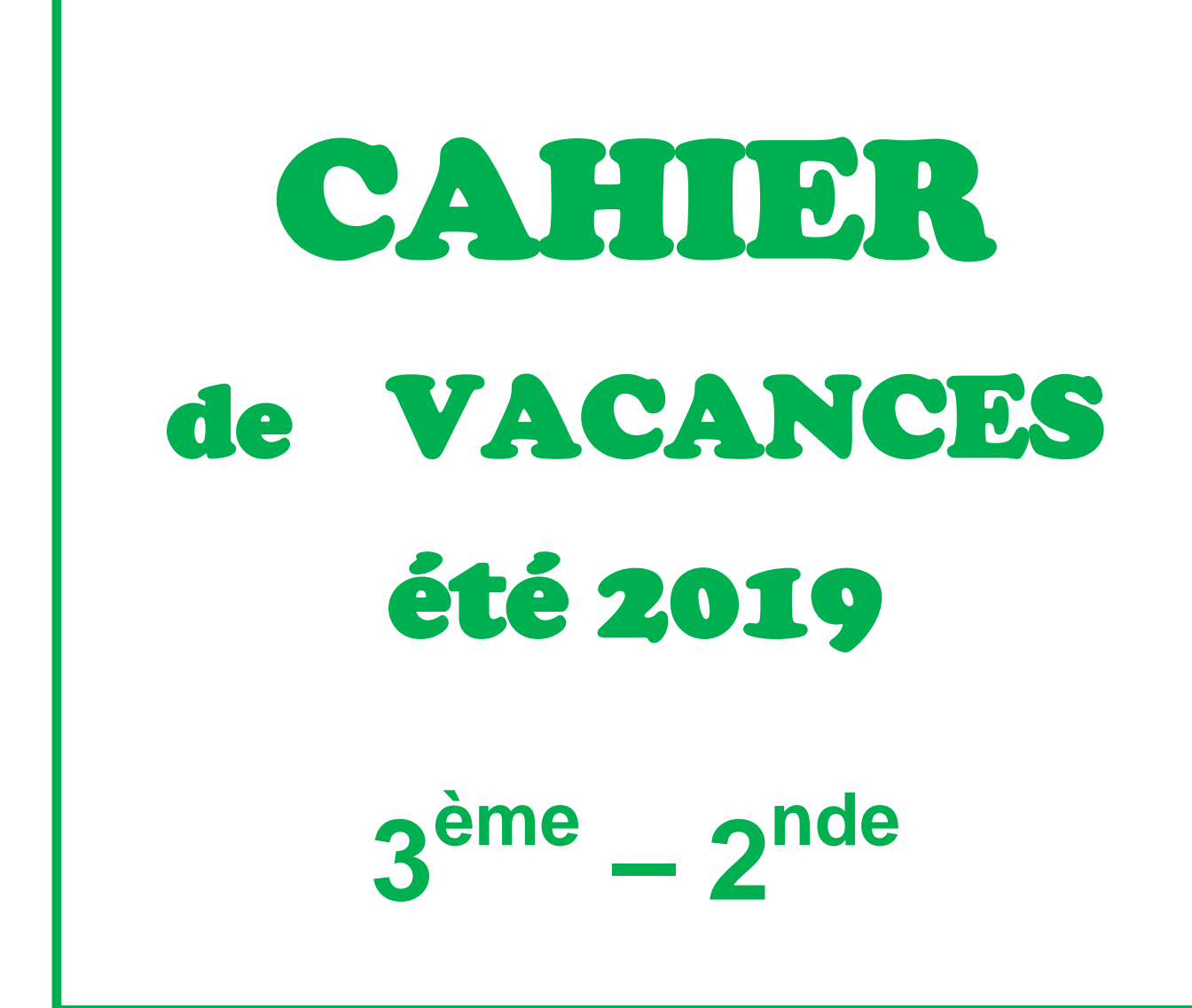

**Thème 1 :** *Les Probabilités*

**Thème 2 :** *Les Statistiques*

**Thème 3 :** *Calcul Littéral*

**Thème 4 :** *Les fonctions*

**Thème 5 :** *Algorithmie et* 

 *Programmation.*

#### **A.Balestra**   *Collège Lou Garlaban Aubagne*

- **C.Bottasso**  *Collège Louis Aragon Roquevaire*
- **T.Brunet**   *Lycée Joliot Curie Aubagne*
- **S.Cambriels**   *Collège Jean de la Fontaine Gemenos*
- **J-P.Maillet**  *Collège Ubelka Auriol*
- **\* P.Goncalves**

# **Cahier de vacances pour la seconde Probabilités**

# **Exercice 1 :**

Pierre participe à un jeu. Trois verres retournés sont disposés sur une table. Une pièce est cachée sous un de ces verres. Pierre choisit un des verres et le soulève.

a) Quelle est la probabilité que Pierre trouve la pièce ?

b) On modifie la règle du jeu : il y a désormais cinq verres et deux pièces. Les deux pièces sont cachées sous deux verres distincts. Pierre a-t-il plus de chance de trouver une pièce ?

# **Exercice 2 :**

On lance un dé pipé à 6 faces. Le tableau suivant donne la probabilité d'apparition de chaque face.

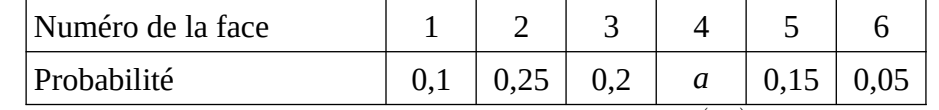

a) Soit l'événement A : « Obtenir un nombre impair ». Calculer *p*(A) .

b) Déterminer *a* .

c) On note  $\overline{A}$  l'événement contraire de l'événement A. Calculer  $p(\overline{A})$ .

# **Exercice 3 :**

Le poker se joue avec un jeu de 52 cartes : on a 13 valeurs différentes (A, R, D, V, 10, 9, 8, 7, 6, 5, 4, 3, 2) pour chacune des 4 couleurs ( $\triangle$ ,  $\blacktriangledown$ ,  $\blacklozenge$ ,  $\triangle$ ).

Dans la variante du Poker Texas Hold'em, chaque joueur reçoit deux cartes, puis le donneur en retourne trois successivement au milieu de la table.

Jules a reçu un as de trèfle et un 8 de carreau.

Le donneur retourne la première carte sur la table.

Quelle est la probabilité que Jules puisse faire une paire (deux cartes de même valeur) en utilisant cette carte et celles de son jeu ?

## **Exercice 4 :**

Un bijoutier achète un lot de 220 perles de Tahiti. Il s'intéresse à leur forme (ronde ou baroque) et à leur couleur (grise ou verte).

- 35 % des perles sont de couleur verte dont 13 sont de forme ronde ;
- 176 perles sont de forme baroque.

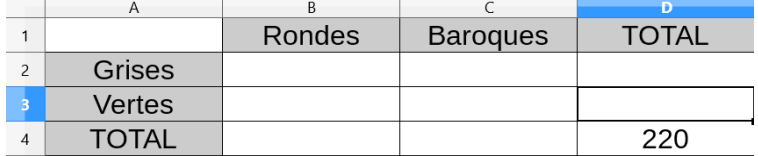

- a) Quelle est la probabilité pour qu'une perle de ce lot, prélevée au hasard, soit de forme baroque ?
- b) Quelle est la probabilité pour qu'une perle de ce lot, prélevée au hasard, soit une perle baroque verte ?

# **Exercice 5 :**

Pour gagner un lot dans une fête foraine, il faut d'abord tirer une boule rouge dans une urne, puis obtenir un multiple de 3 en tournant une roue.

L'urne contient 6 boules vertes, 5 boules blanches et des boules rouges. Il y a 50 % de chances de tirer une boule rouge.

La roue contient 8 secteurs identiques numérotés de 1 à 8.

Quelle est la probabilité de gagner un lot ?

 *Aide :On pourra utiliser un arbre de probabilités.*

*Chaque embranchement représente une possibilité. La probabilité d'un chemin est le produit des probabilités de ses branches.*

# **Exercice 6 :**

Dans un jeu télévisé, les candidats passent deux épreuves.

- 1<sup>re</sup> épreuve : le candidat est face à 5 portes : une donne accès à la salle du trésor, les autres à la salle de consolation ;
- $\bullet$   $2^e$  épreuve : dans la salle le candidat doit choisir une boite parmi 8 :
	- dans la salle du trésor, 1 boite contient 1000 €, 5 boites contiennent 200 € chacune et les autres 100 € chacune ;
	- dans la salle de consolation, 5 boites contiennent 100 € chacune et les autres sont vides.
- a) Quelle est la probabilité qu'un candidat se retrouve dans la salle du trésor ?
- b) Un candidat accède à la salle du trésor, quelle est la probabilité qu'il gagne au moins 200 € ?
- c) Un candidat est sélectionné, quelle est la probabilité qu'il ne gagne rien ?

# **Cahier de vacances pour la Seconde Statistiques**

#### **Exercice 1**

Une marque de soda sort une nouvelle boisson et propose à deux groupes d'adolescents de la tester. On demande à chaque participant de donner une note de satisfaction entre 0 et 10 pour cette boisson. Les résultats sont regroupés dans les deux tableaux ci-dessous.

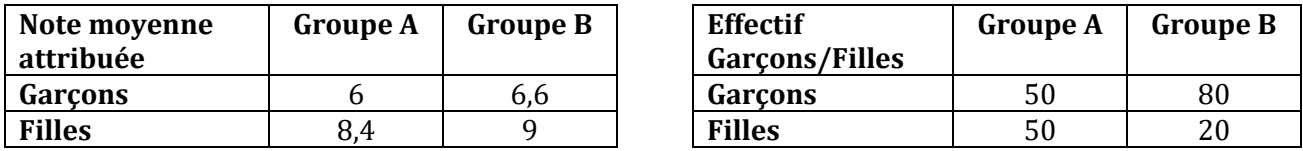

"La note moyenne attribuée a été meilleure pour le groupe B". Que peut-on en penser de cette affirmation ?

#### **Exercice 2**

On donne ci-dessous les prix par kilogramme de différentes variétés de pommes (Golden, Fuji, Royal Gala, etc) vendues dans un magasin :

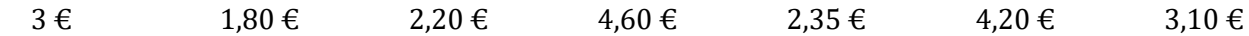

**1.** Déterminer le prix moyen du kilogramme.

**2.** Quelle est l'étendue de cette série ?

**3.** Déterminer le prix médian d'un kilogramme de pommes. Interpréter ce résultat.

#### **Exercice 3**

L'histogramme ci-dessous donne le taux de cholestérol d'un groupe de personnes.

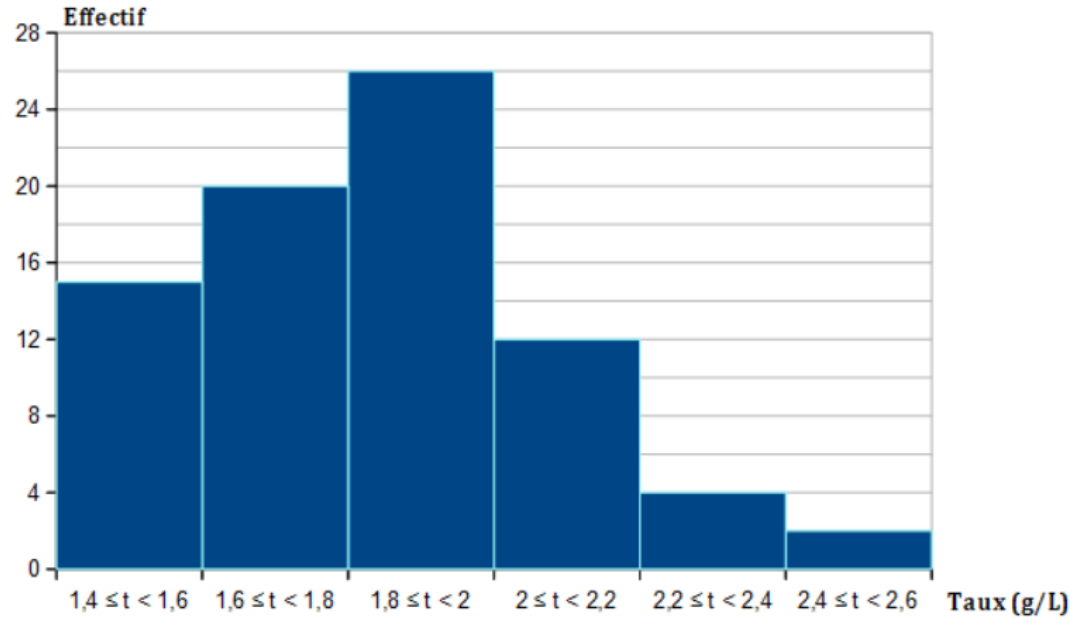

**1.** Quel est l'effectif total de ce groupe ?

**2.** Calculer le taux moyen de cholestérol de ces personnes.

#### **Exercice 4**

Une entreprise fabrique des tablettes de chocolat. On pèse une partie de celles-ci pour vérifier leurs masses. Les résultats obtenus sont donnés par le diagramme ci-dessous.

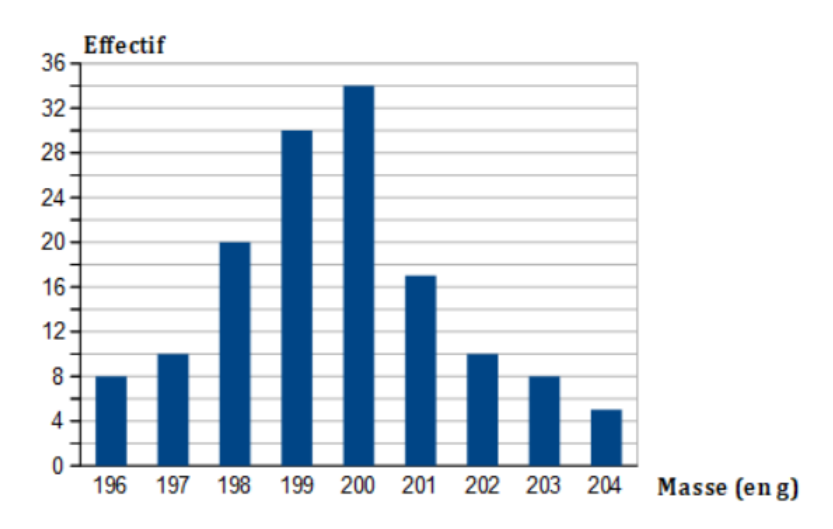

- **1.** Calculer la masse moyenne d'une tablette.
- **2.** Déterminer l'étendue de cette série des masses.
- **3.** Déterminer la masse médiane d'une tablette.

**4.** Moins de 20 % des tablettes doivent avoir une masse inférieure ou égale à 197 g. Est-ce le cas pour l'échantillon prélevé ?

#### **Exercice 5**

Dans une maternité, on a enregistré la taille des bébés nés sur une période d'un mois.

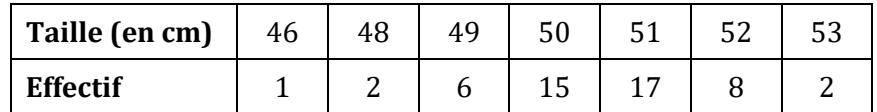

- **1.** Calculer la taille moyenne d'un bébé.
- **2.** Déterminer l'étendue de cette série des tailles.
- **3.** Déterminer la taille médiane d'un bébé.
- **4.** Dans une autre maternité, ce même mois, le relevé de la taille des bébés qui y sont nés a permis d'obtenir les résultats suivants :

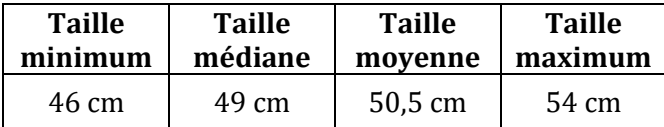

 Une de ces deux maternités possède un service accueillant les bébés prématurés. De laquelle s'agit-il ? Justifier la réponse.

# *Cahier de vacances pour la seconde Calcul littéral*

# *Exercice 1 :*

Développer et réduire les expressions suivantes :

$$
A=10(2x-9)
$$
  
\n
$$
B=7x(2x-5)
$$
  
\n
$$
C=-4x(1-6x)
$$
  
\n
$$
D=(2x+3)(3x-5)
$$
  
\n
$$
E=(4x-3)(2x-5)
$$
  
\n
$$
F=6x(3x-1)+(2x-5)(x+2)
$$
  
\n
$$
G=(x+5)(x-3)-(2x+3)(4x-5)
$$

# *Exercice 2 :*

Factoriser les expressions suivantes :

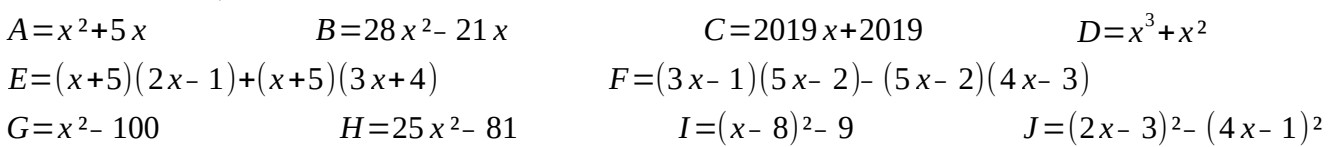

# *Exercice 3 :*

Résoudre les équations suivantes :

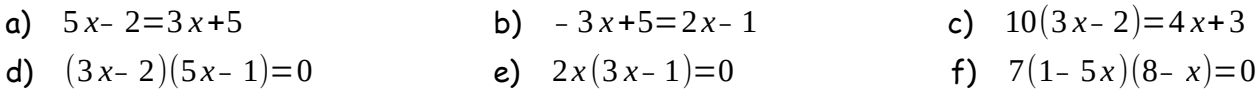

 *Exercice 4 :* Pour résoudre ces problèmes, on s'aidera d'une équation.

**1°)** Un randonneur parcours 100 km en 3 jours.

Le deuxième jour il parcourt 10 km de moins que le premier jour.

Le troisième jour il parcourt le double de ce qu'il a parcouru le deuxième jour. Calculer les distances parcourues le premier, le deuxième et le troisième jour.

*2°)* Trouver cinq nombres entiers consécutifs dont la somme soit 1515.

**3°)** Des amis veulent louer un voilier.

S'il participent avec 17  $\epsilon$  chacun il y aura 33  $\epsilon$  en trop. (1er cas)

S'il participent avec 13  $\epsilon$  chacun il manguera 15 $\epsilon$ . (2ème cas)

Trouver le nombre d'amis et le prix de location du voilier.

# *Exercice 5 :*

On donne ci-dessous plusieurs expressions d'une même fonction f.

- **Forme 1 :** *f* (*x*)=4(*x*<sup>−</sup> 5)²<sup>−</sup> 9
- **Forme 2** :  $f(x)=(2x-13)(2x-7)$
- **Forme 3** :  $f(x)=4x^2-40x+91$

**1°)** Développer et réduire les formes 1 et 2 afin de vérifier que l'on obtient la forme 3.

**2°)** Dans chaque cas, choisir la forme la plus adaptée de la fonction f afin de répondre aux questions suivantes :

**a)** Résoudre l'équation  $f(x)=0$  **b)** Calculer  $f(0)$  **c)** Calculer  $f(5)$ **d)** Déterminer les antécédents de -9 par la fonction  $f$  **e)** Résoudre l'équation  $f(x)=91$ 

# *Exercice 6 :*

Voici deux programmes : **1°)** Teste les programmes A et B avec plusieurs nombres de ton choix. Quelle conjecture peux-tu faire ? **2°)** Démontre cette conjecture avec le calcul littéral.

PROGRAMME A Choisi un nombre Multiplie par 2 Ajoute 1

#### PROGRAMME B

Choisi un nombre Ajoute 1 Calcule le carré du résultat obtenu Soustrais le carré du nombre du départ.

# *Exercice 7 :*

**1°) a)** Calcule 1 + 2 + 3, puis 2 + 3 + 4, puis 4 + 5 + 6, puis 10 + 11 + 12.

**b)** Vérifie que le résultat de ces 4 calculs est bien un multiple de 3.

**2°)** Démontre que la somme de trois entiers consécutifs est toujours un multiple de 3.

**3°)** La somme de 4 nombres entiers consécutifs est-elle toujours un multiple de 4 ? Justifie.

# Thème 4 – Les Fonctions (1) Cahier de vacances 3ème – 2nde

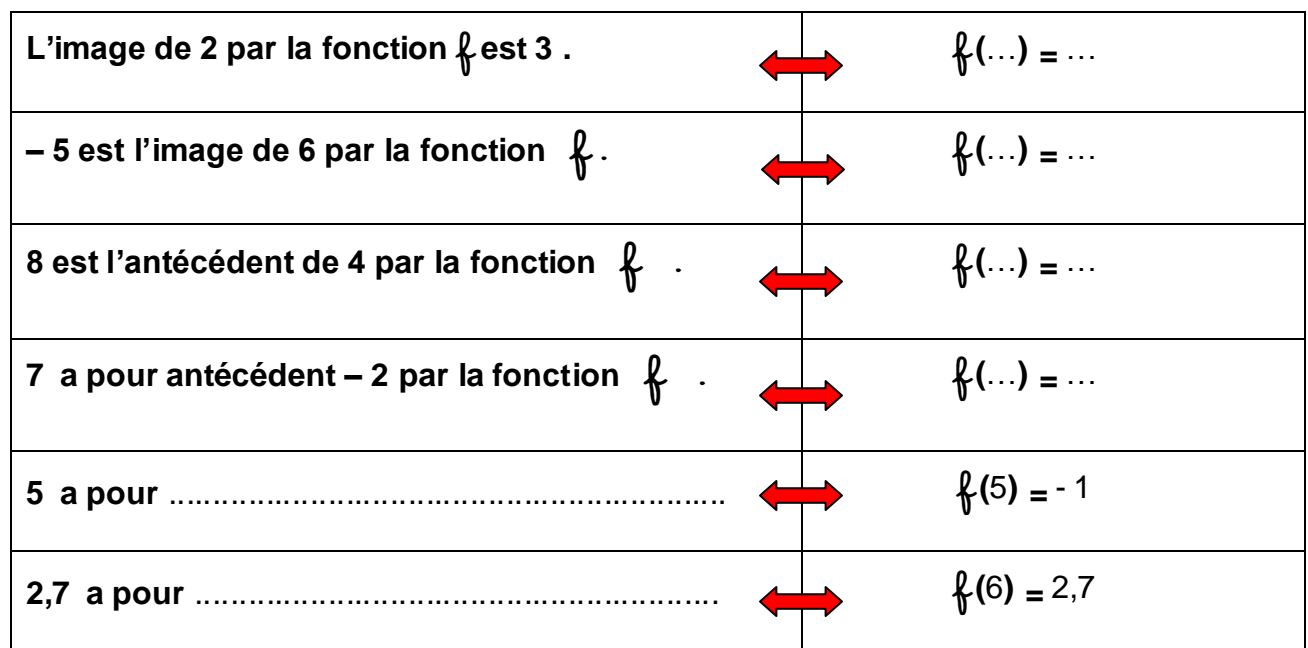

**Exercice 1 : Complète le tableau suivant sur une fonction** f **:**

**Exercice 2** : Soit  $\oint_{\mathcal{V}}$ , une fonction définie par  $\oint_{\mathcal{V}}(x) = 5x + 3$ 

- **1) Calculer l'image de 2 par la fonction** f**.**
- **2) Que vaut** f **(- 3) ?**
- **3) Quels sont les antécédents de -7 par la fonction** f ?

**Exercice 3 :** Soit  $q$ , une fonction définie par  $q(x) = 8x^2 - 1$ 

- **1) Quelle est l'image de 5 par la fonction** g **?**
- **2) Calculer** g **(- 3) .**
- **3) Quels sont les antécédents de 71 par la fonction** g ?

**Exercice 4 : Soit** h**, une fonction définie par** h**(***x***) =**  1  $3x + 5$  $\overline{a}$  $\ddot{}$ *x x*

- **1) Que vaut** h **(- 4) ?**
- **2) Que vaut** h **(1) ? Que peut-on en déduire ?**
- **3) Quels sont les antécédents de 1 par la fonction h ?**

# Thème 4 – Les Fonctions (2) Cahier de vacances 3ème – 2nde

# **Exercice 5 :**

**On a utilisé un tableur pour calculer les images de différentes valeurs de** *x* **par une fonction** 

f **et par une autre fonction** g **. Une capture d'écran est donnée ci-dessous :**

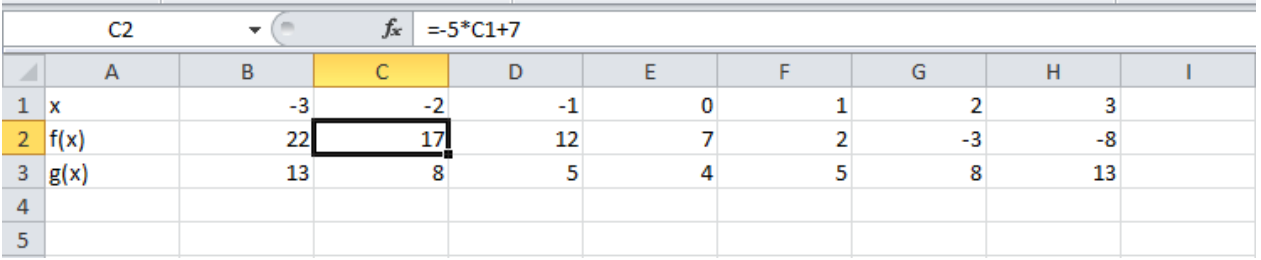

- **1) Quelle est l'image de -3 par** f**?**
- **2)** Quel est l'antécédent de 2 par  $\oint$  ?
- **3) Quels sont les antécédents de 8 par** g **?**
- **4)** Calculer l'image de 4 par  $\{ \}$ ?

# **Exercice 6 :** La courbe ci-contre représente la fonction  $\beta$ .

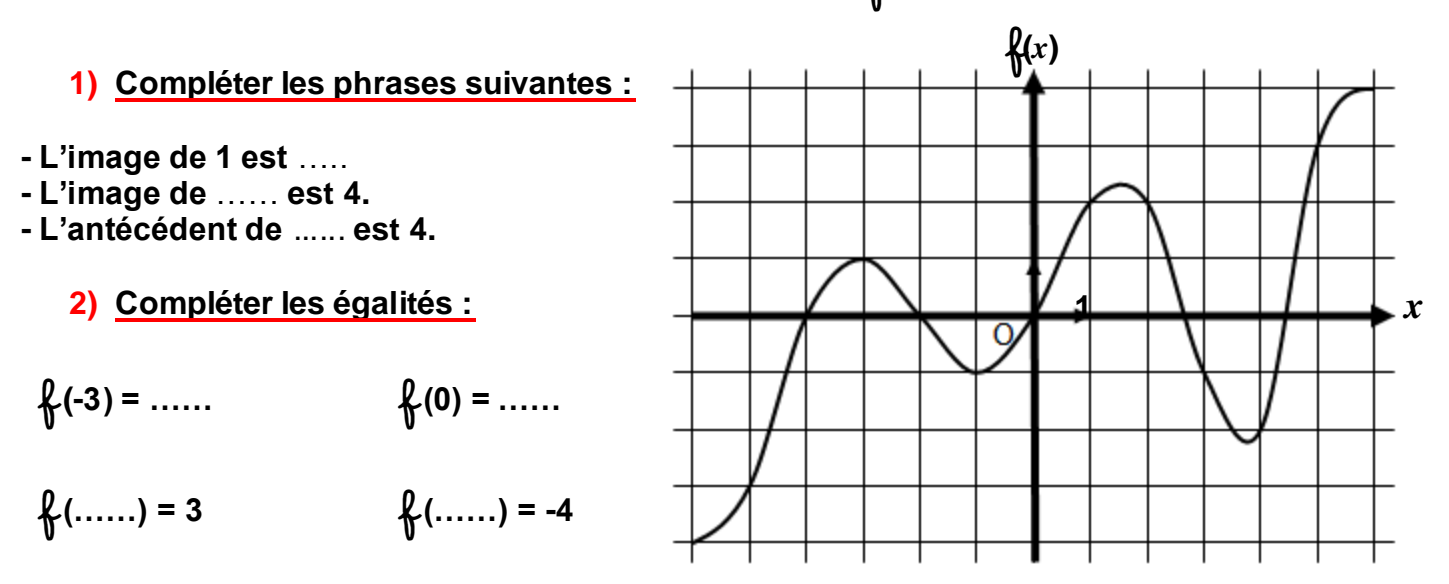

**3) Quels sont les antécédents de 2 par la fonction** f **?**

**4)** Résoudre l'équation  $\oint_C (x) = -3$ 

# Thème 4 – Les Fonctions (3) Cahier de vacances 3ème – 2nde

# **Exercice 6 :**

**Voici les tarifs chez différents loueurs de voitures pour une journée :**

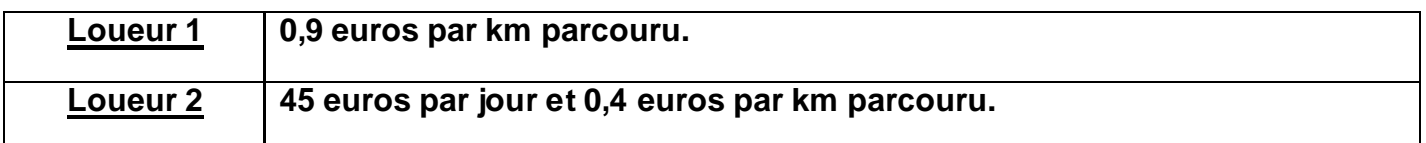

- **1) Arnaud parcourt 150km. Combien paiera-t-il avec le loueur 1 ? avec le loueur 2 ?**
- **2) On appelle** *x* **le nombre de km parcourus.**

f **est la fonction qui donne le prix payé avec le loueur 1 en fonction de** *x* **.**

g **est la fonction qui donne le prix payé avec le loueur 1 en fonction de** *x* **.**

**Donner l'expression de**  $\oint_C$  **et de**  $\oint_C$ 

**3) Calculer** f **(60). Interpréter ce résultat.**

**4)** Représenter les fonctions  $\oint$  et  $\phi$  dans le repère ci-dessous :

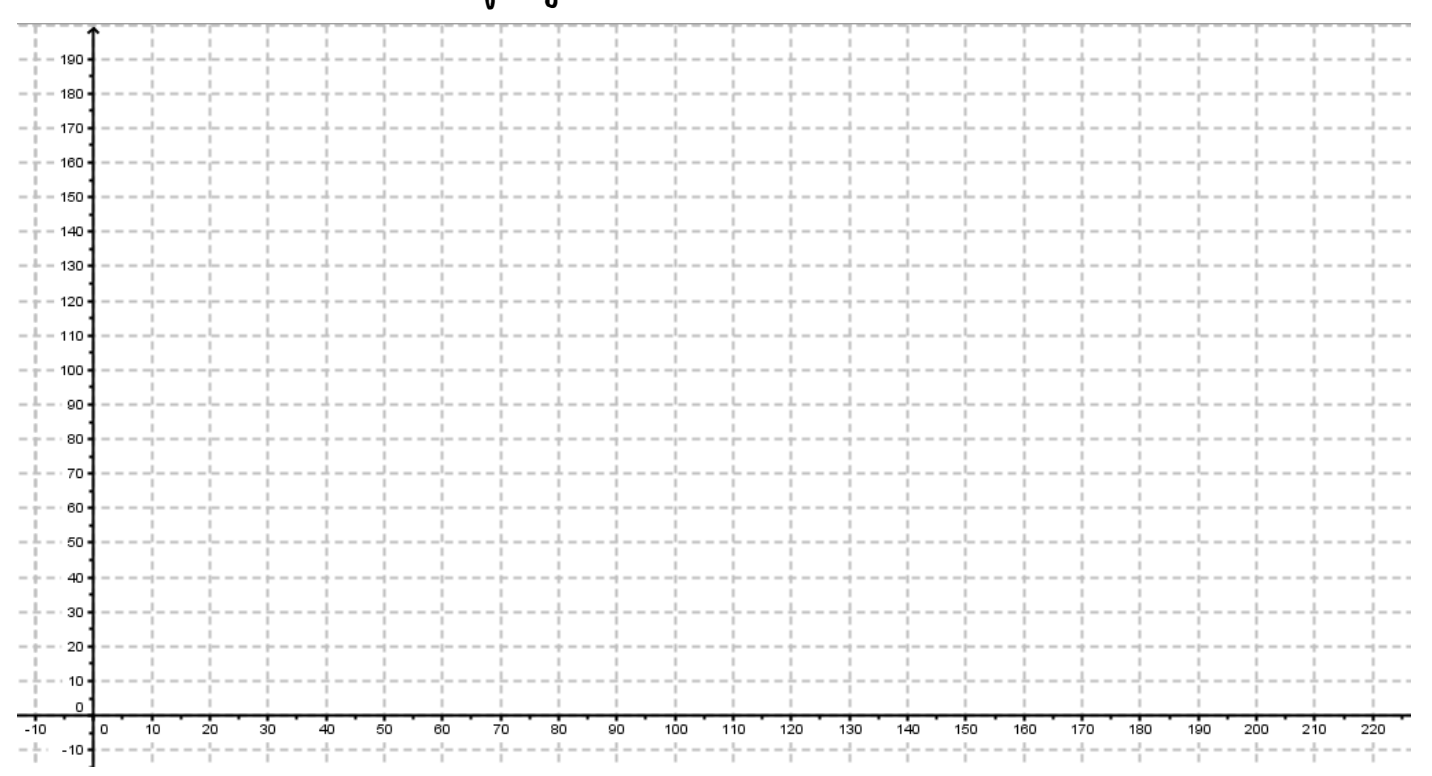

**5) a) Lire sur le graphique pour combien de kilomètres le prix payé avec le loueur 1 sera le même que le prix payé avec le loueur 2 .**

**b) Retrouver ce résultat par le calcul.**

# **Initiation à la programmation : De Scratch vers la seconde**

Apprendre la programmation permet de réaliser très rapidement des projets utiles ou ludiques (jeux-vidéos, retouche photos, applications …). Cette activité n'est pas vraiment difficile, mais il faut de la méthode et de la persévérance.

Faire de la programmation consiste à écrire un ensemble d'instructions, qui s'enchaînent les unes après les autres, dans un ordre déterminé, de manière à atteindre un (ou des) objectif(s) fixés au préalable. C'est ce que nous appelons un algorithme.

Dans un algorithme :

- Une instruction est une série d'actions décrites à l'aide de mot clés et dont l'enchaînement se présente grâce aux connecteurs logiques. Une instruction contient très souvent une variable.
- Une variable peut être assimilé à une boite, désignée par un nom, et dont le contenu peut évoluer au fil de l'évolution de l'algorithme.
- Le langage utilisé pour l'écrire peut être le « langage naturel » (structure logique écrite en français) ou un langage informatique (structure logique écrite dans un langage que les ordinateurs peuvent interpréter).

Un algorithme se décompose (pour l'instant) en différentes étapes répondant chacune à une question particulière :

- Quelles sont les variables (et leur type) ?
- Quelles sont les valeurs initiales de ces variables ?
- Que saisit l'utilisateur au départ ?
- Quelles sont les instructions exécutées par l'algorithme ?
	- o Affectation de valeurs
	- o Instruction conditionnelle
	- o Boucle bornée,
	- o Boucle non bornée,
	- o Récupération d'informations saisies par l'utilisateur,
	- o Affichage d'informations …
- Que veut-on afficher à la fin de l'exécution ?
- Quand souhaite-t-on arrêter l'algorithme ?

Il est fortement conseillé d'utiliser le logiciel libre et gratuit Scratch tout au long de ce module. Vous pouvez soit le télécharger sur votre ordinateur, soit l'utiliser directement en ligne à partir de l'adresse suivante :

https://scratch.mit.edu/

## **Partie n°1 : Notion de variable / Affectation / Lecture – Ecriture / Reconstituer un programme**

#### **Exercice n°1 : Autour du théorème de Pythagore**

#### **Avec le langage Scratch**

D'après le théorème de Pythagore, dans un triangle rectangle, le carré de l'hypoténuse est égal à la somme des carrés des deux autres côtés.

Nolan a écrit un programme qui calcule et affiche la longueur de l'hypoténuse d'un triangle rectangle à partir de la longueur des côtés de l'angle droit.

Mais Mathis son petit frère s'est amusé à les mettre dans le désordre.

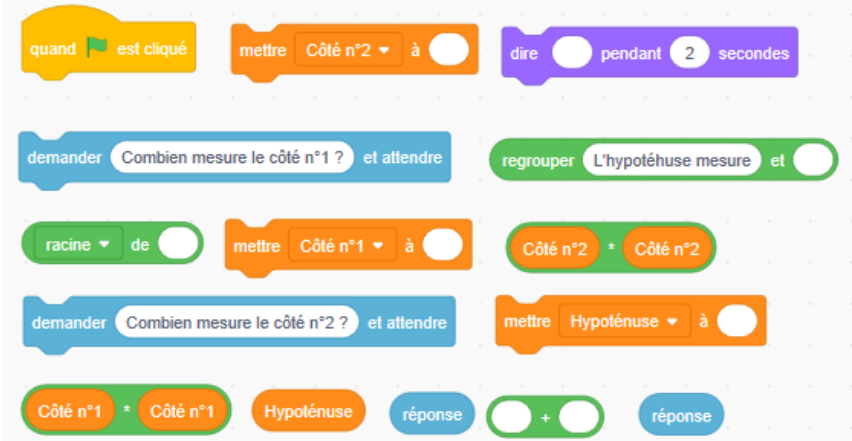

1. Aider Nolan a reconstituer son programme en écrivant les instructions dans le bon ordre.

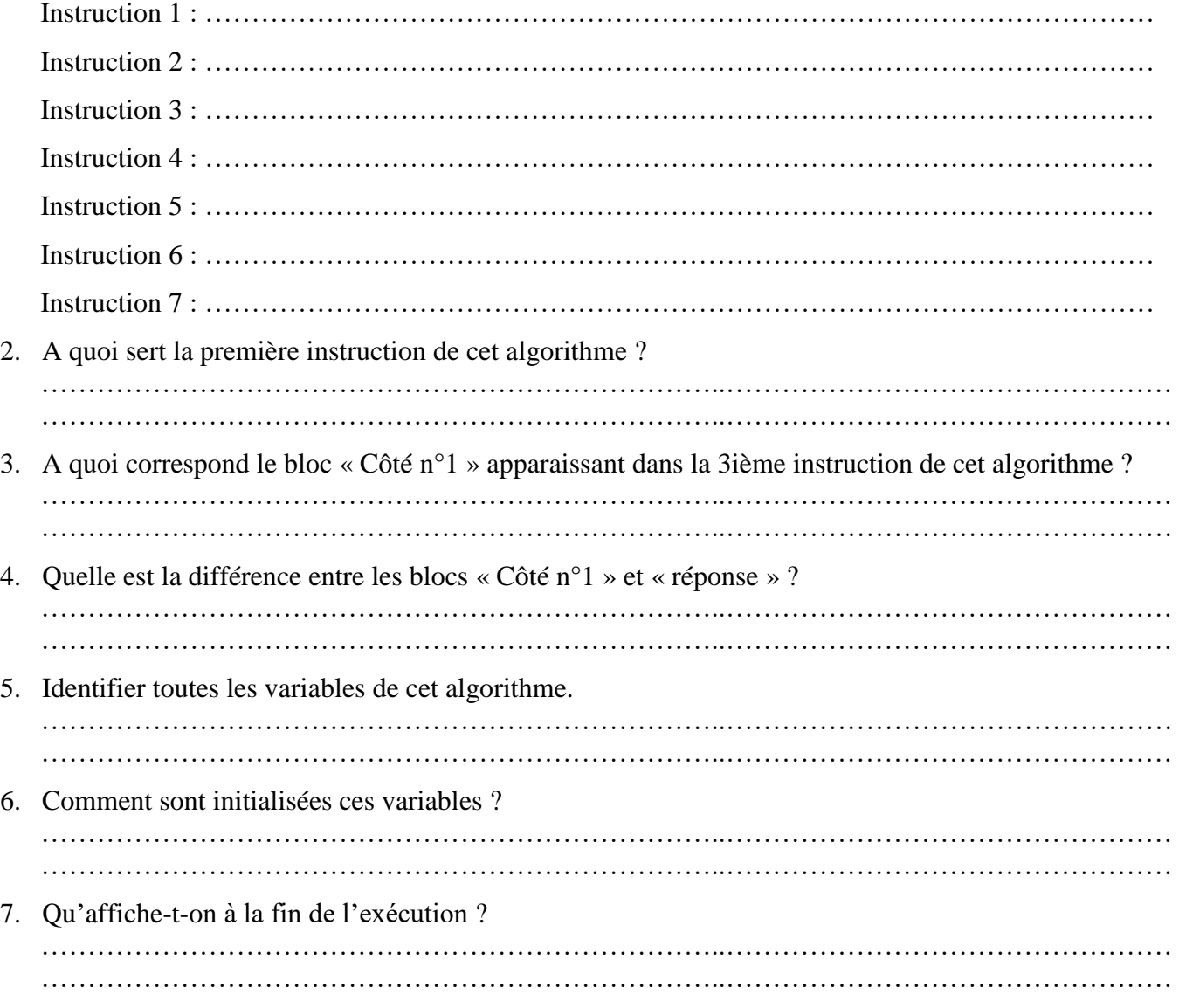

# **Avec le langage naturel :**

La plupart des algorithmes, avant d'être écrit dans un langage informatique, sont dans un premier temps écrit en langage naturel. Voici un tableau contenant quelques-uns des blocs rencontrés dans Scratch et leur traduction en langage naturel.

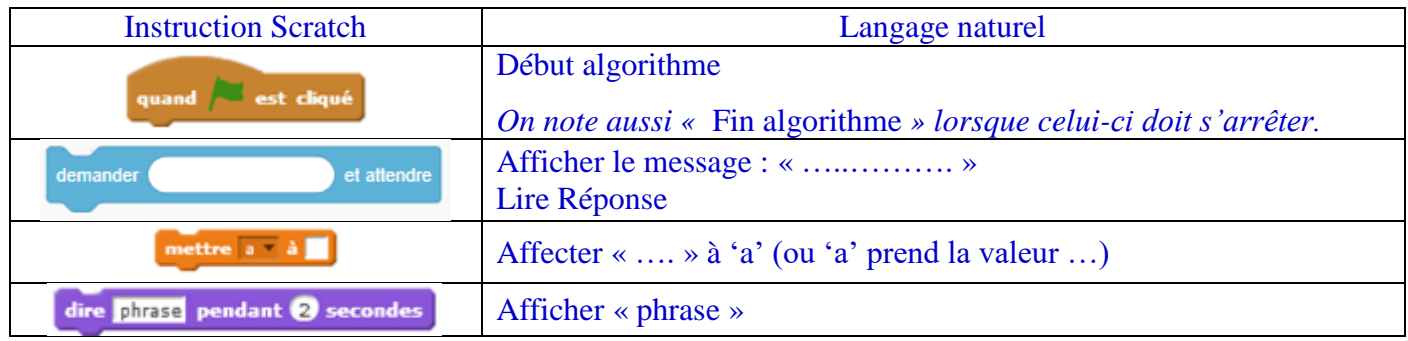

Traduire le script précédent en langage naturel en utilisant le tableau de correspondance

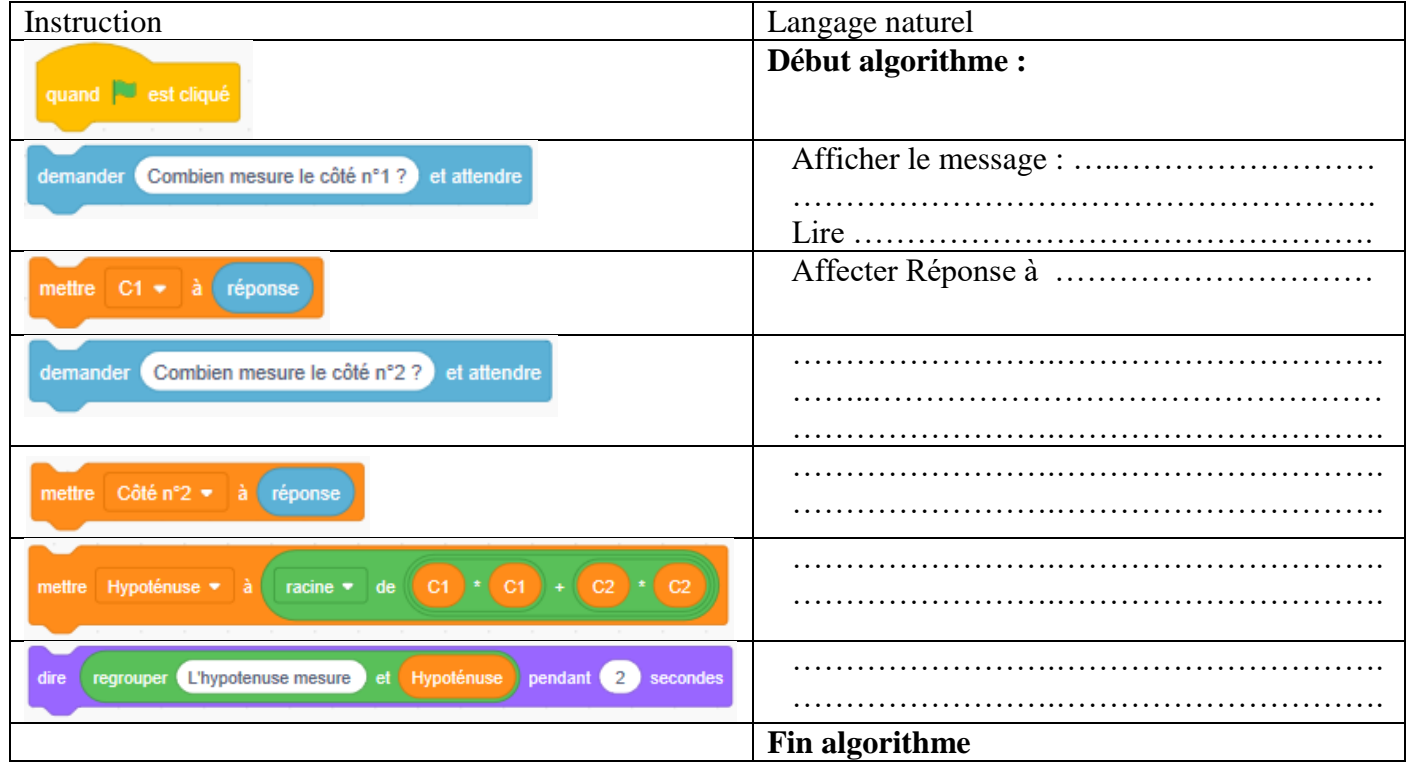

# **Exercice n°2 : Volume d'un pavé droit**

Un pavé droit a pour largeur « l », pour hauteur « h » et pour profondeur « p ». Les instructions suivantes permettent de créer un programme qui calcul et affiche le volume de ce pavé droit.

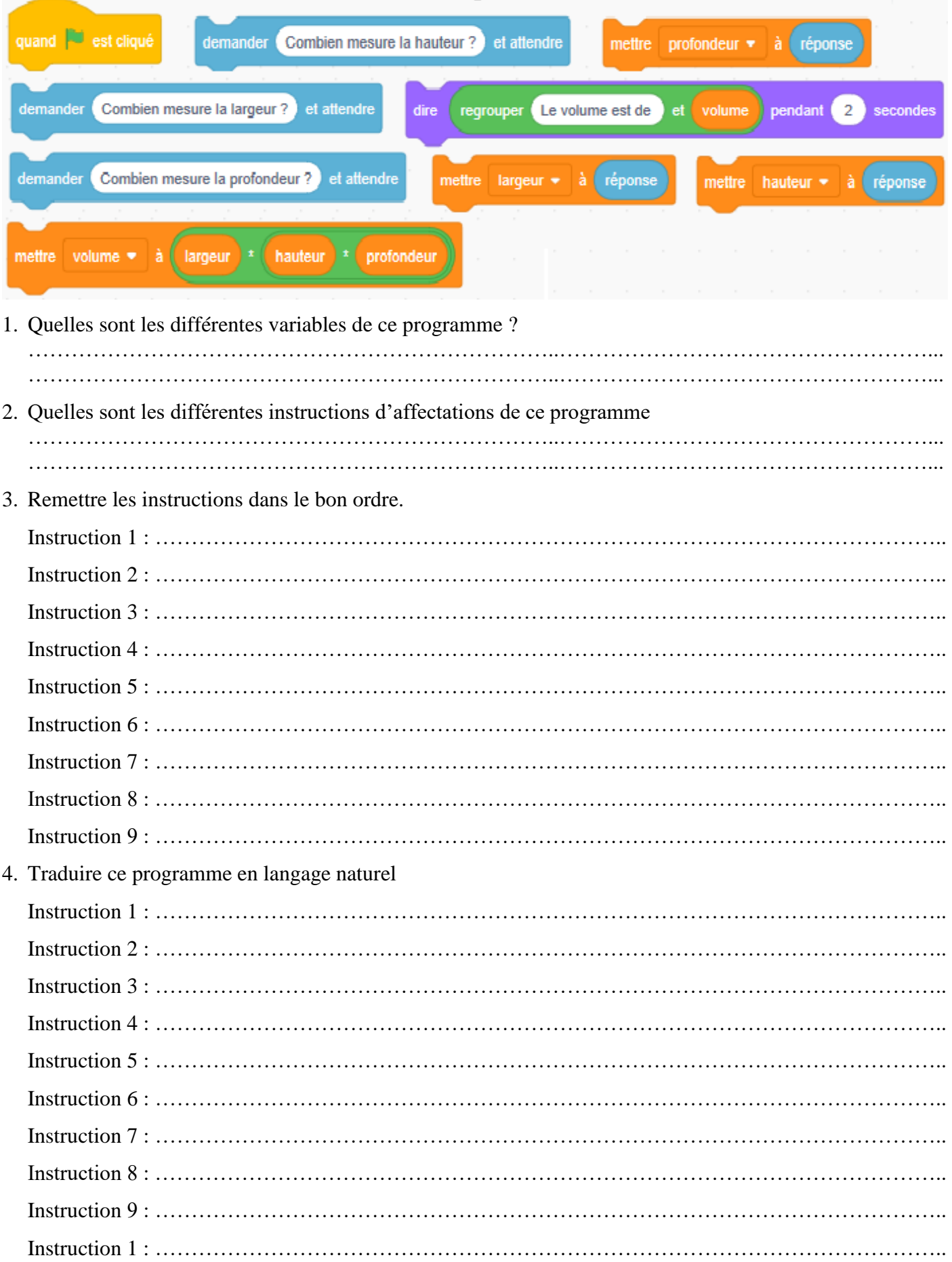

# **Exercice n°3 : Volume d'une pyramide régulière**

Une pyramide régulière a pour hauteur « h » et pour base un carré de côté « a ». Les variables « h » et « a » sont exprimés dans une même unité de longueur.

On souhaite créer un programme en langage naturel puis en langage Scratch permettant de calculer le volume de cette pyramide. Voici l'algorithme incomplet.

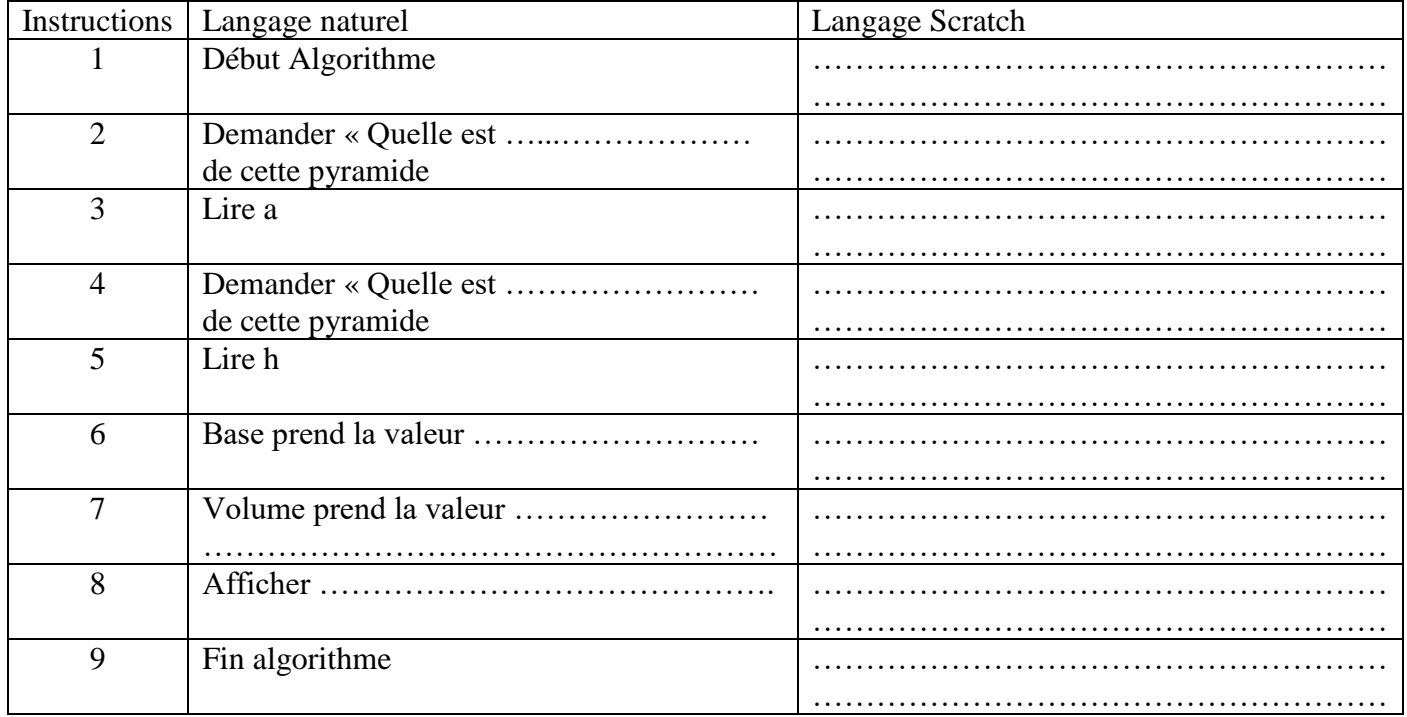

1. Quelles sont les différentes variables nécessaires pour faire fonctionner ce programme ?

………………………………………………………………..……………………………………………...  $\mathcal{L}^{\text{max}}_{\text{max}}$ ………………………………………………………………..……………………………………………... ………………………………………………………………..……………………………………………...

- 2. Quelles sont les différentes instructions d'affectations de ce programme ………………………………………………………………..……………………………………………... ………………………………………………………………..……………………………………………... ………………………………………………………………..……………………………………………... ………………………………………………………………..……………………………………………...
- 3. Compléter le programme en langage naturel et en langage Scratch.

## **Exercice n°4 : Un programme de calcul en algorithme**

Ecrire un script correspondant au programme de calcul suivant :

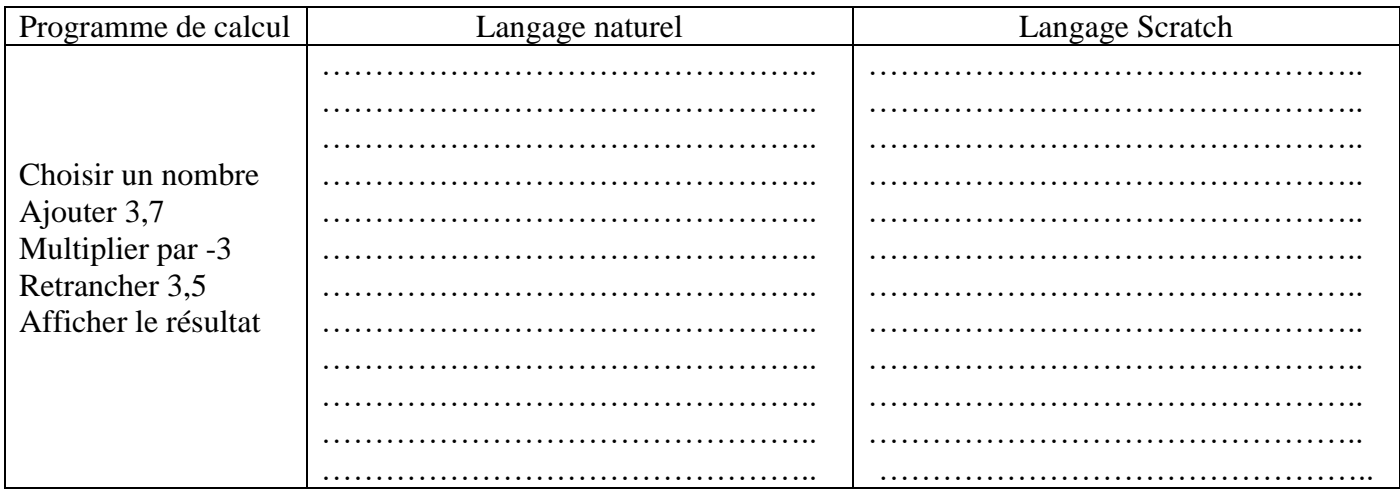

### **Exercice n°5 : Synthèse sur l'affectation de variables**

1. Pour chaque algorithme, indiquer le résultat des instructions qui le composent.

### **Algorithme n°1**

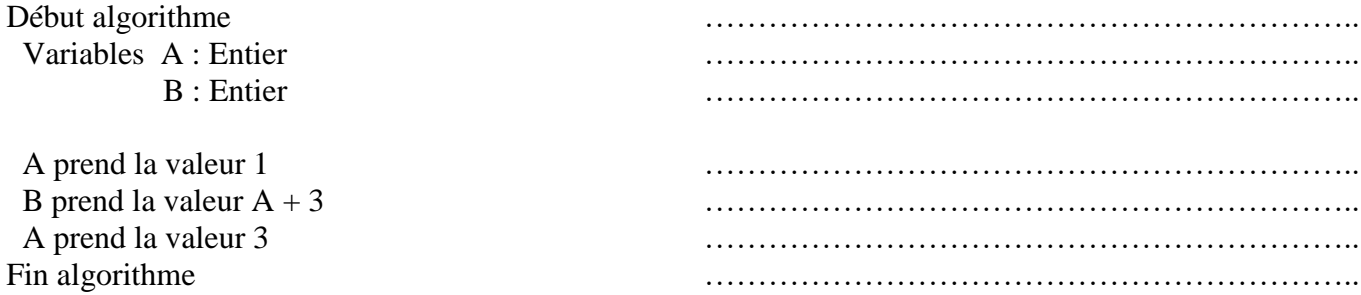

#### **Algorithme n°2**

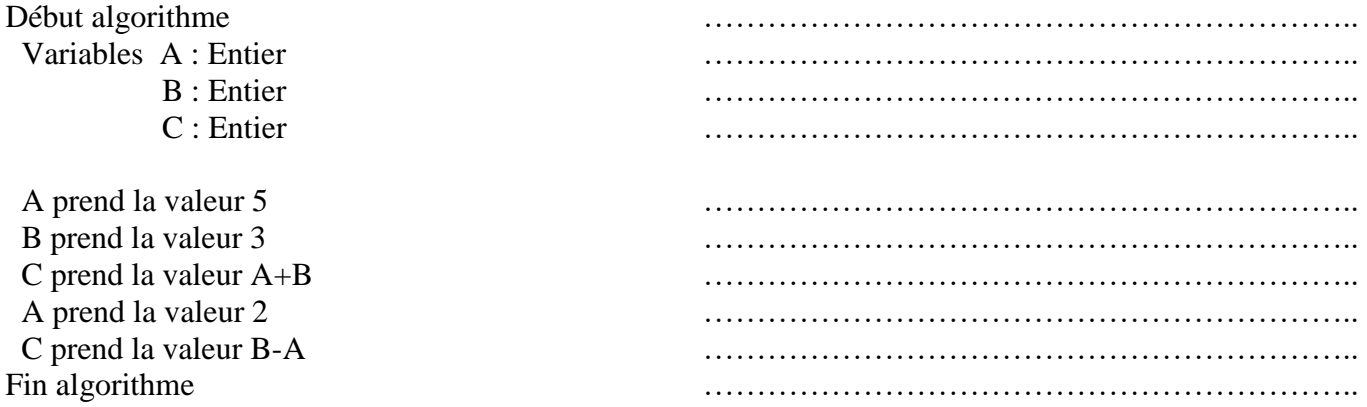

# **Algorithme n°3**

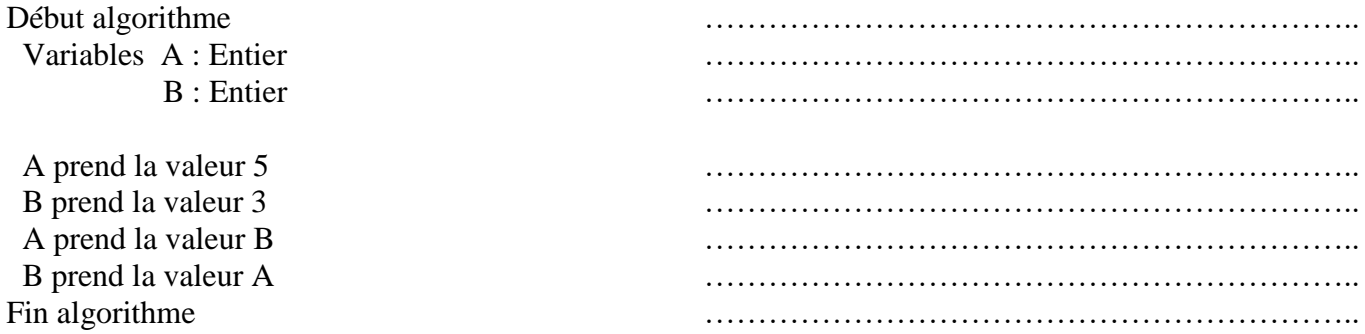

2. Pour l'algorithme n°3, les deux dernières instructions permettent-elles d'échanger les valeurs de la variable A et de la variable B ?

3. En vous appuyant sur l'algorithme n°3, écrire un algorithme permettant d'échanger les valeurs des variables A et B.

……………………………………………………………………………………………………………… ……………………………………………………………………………………………………………… ……………………………………………………………………………………………………………… ……………………………………………………………………………………………………………… ………………………………………………………………………………………………………………

………………………………………………………………………………………………………………

# **Exercice n°6 : Synthèse sur la lecture / écriture**

Pour chaque algorithme, indiquer le résultat de chaque instruction puis indiquer à quoi sert l'algorithme.

# **Algorithme n°1**

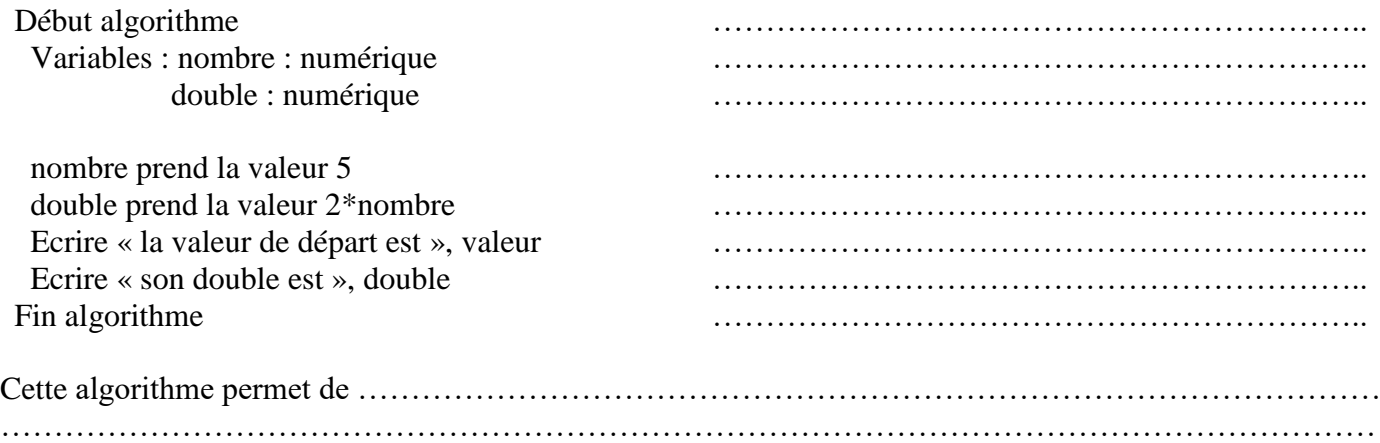

# **Algorithme n°2**

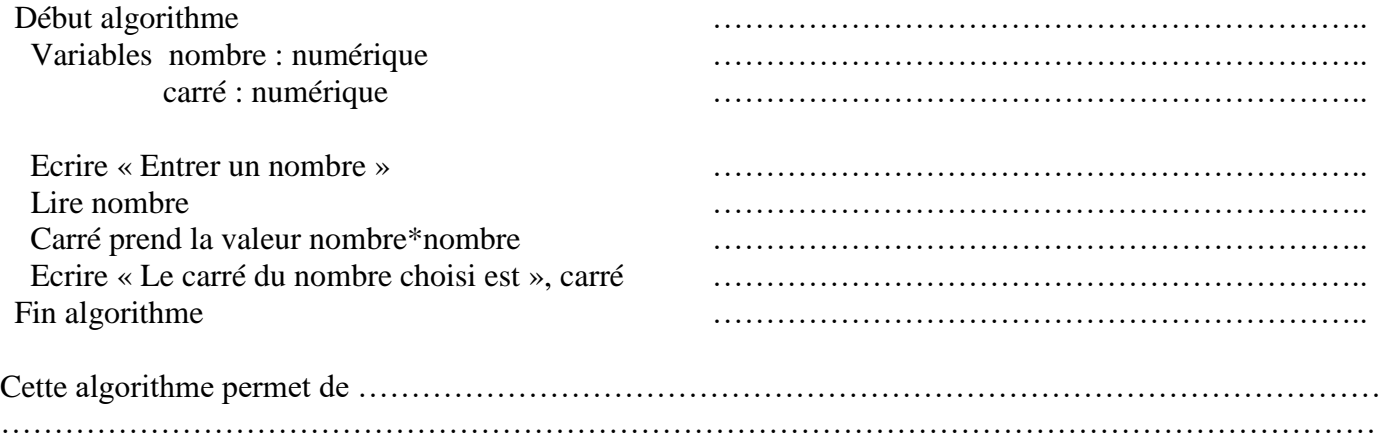

# **Algorithme n°3**

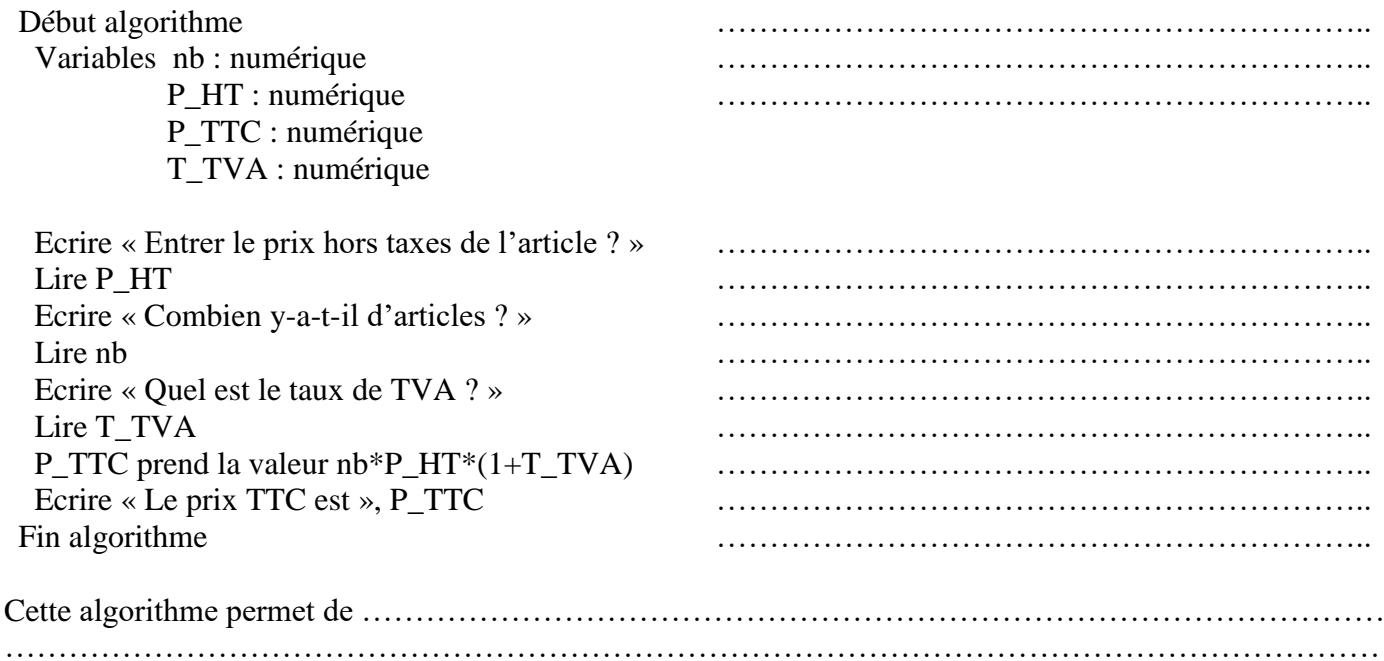

### **Partie n°2 : Réaliser un test / mettre en œuvre une instruction conditionnelle**

#### **Exercice n°1 : Un peu de calcul mental**

Nolan souhaite s'entraîner au calcul mentale. Il décide de créer un algorithme qui, en fonction de deux nombres choisis au hasard entre -10 et 10 :

- lui demande de donner la différence,
- lui indique si sa réponse est juste ou fausse,
- indique la bonne réponse si le résultat donné est faux.

Voici dans le désordre les instructions que Nolan a utilisé sous Scratch ;

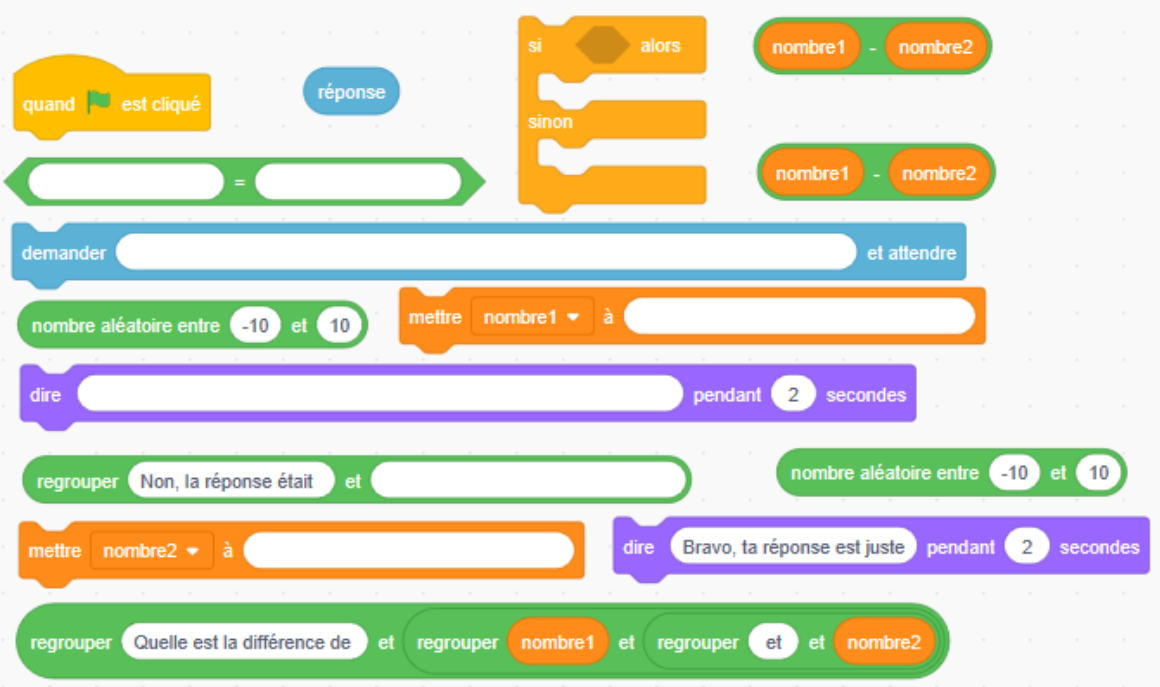

Remet les instructions dans le bon ordre puis traduit les en langage naturel

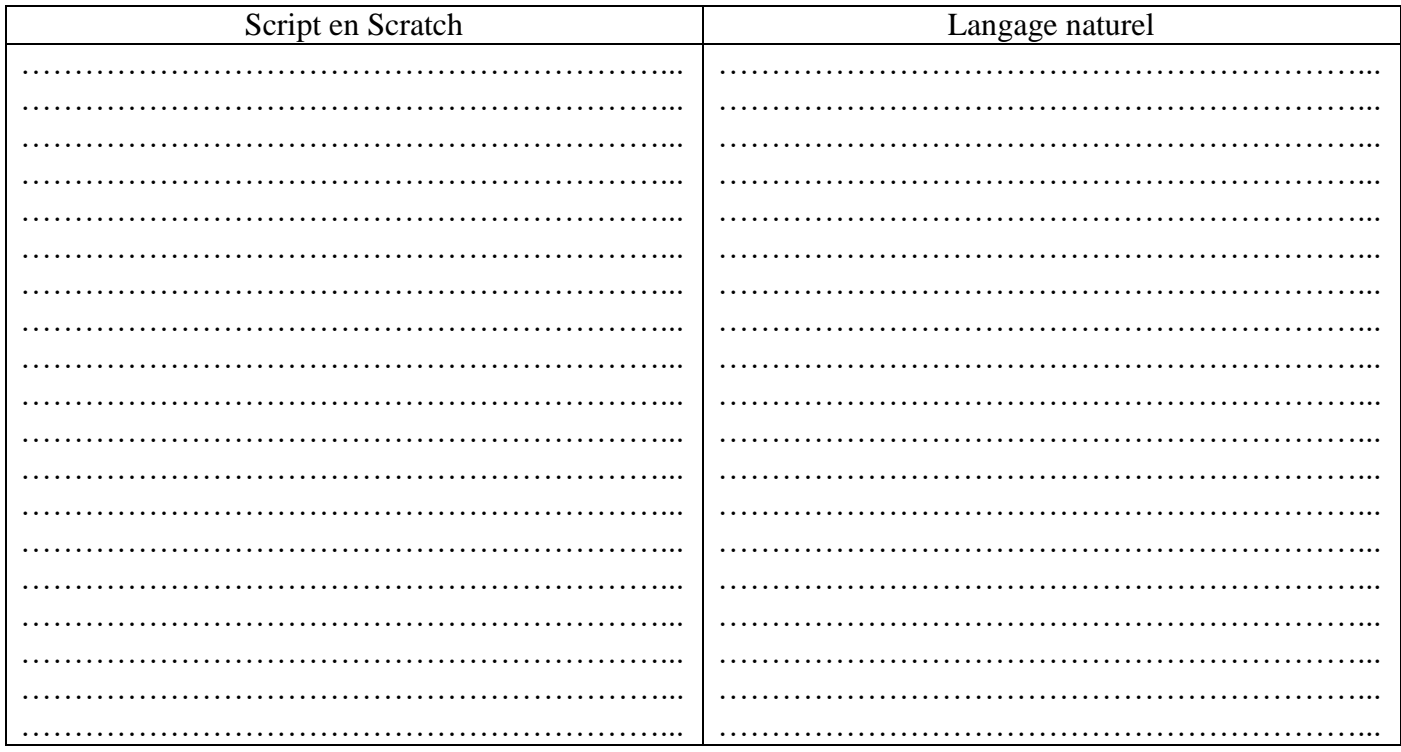

#### **Exercice n°2 : Utiliser un algorithme pour comparer deux tarifs**

Mathis souhaite s'inscrire dans un cours de dessin. Le club lui propose les deux tarifs suivants :

- Tarif A : Une cotisation annuelle de 245  $\epsilon$  et la séance coûte 5  $\epsilon$ .
- Tarif B : Entrée libre à 15 €.
- 1. Quel sera le montant a payé par Mathis s'il va 2 fois par mois au cours de dessin durant l'année avec chacune des formules ?

Tarif A : ……………………………………………………………………………………………………. Tarif B : …………………………………………………………………………………………………….

2. Quelle est la formule la plus avantageuse ?

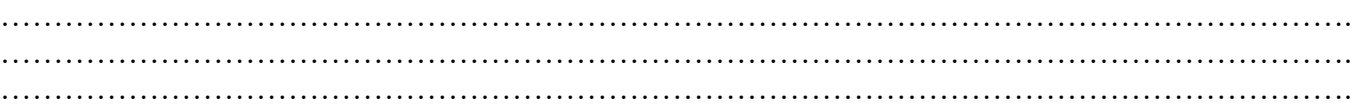

Voici un programme incomplet qui, suivant le nombre  $n$  de séances suivies par Mathis durant l'année, affiche le tarif le plus avantageux.

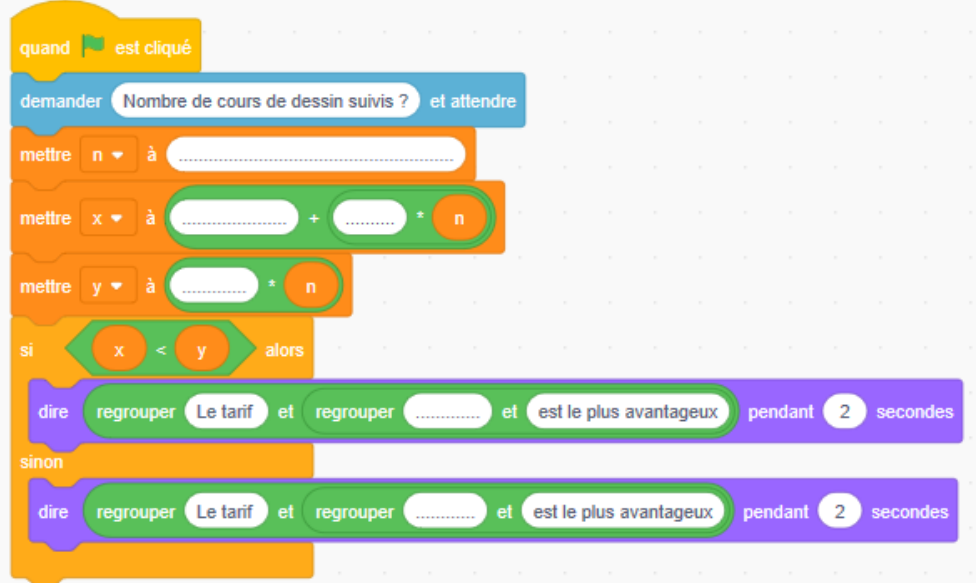

3. Que représente dans ce programme les variables  $n$ ,  $x$  et  $y$  ?

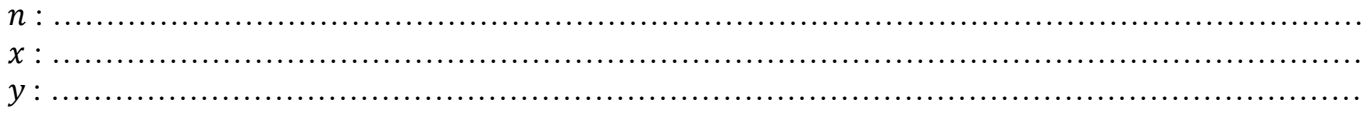

- 4. Compléter le programme.
- 5. Exécuter ce programme pour compléter le tableau suivant.

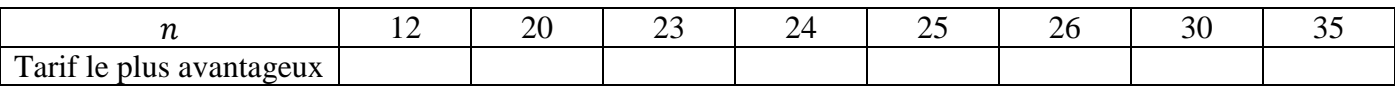

# **Exercice n°3 : Calculer un coût à partir d'un tarif évolutif**

Dans une agence, le coût de la location journalière d'une voiture s'élève à 75 €. Ce tarif permet de parcourir 200 km. Chaque kilomètre supplémentaire entre 201 et 300 km coûte 0,28 €. Chaque kilomètre supplémentaire au-delà de 300 km coûte 0,45 €.

1. Calculer le coût d'une location pour 350 km parcourus.

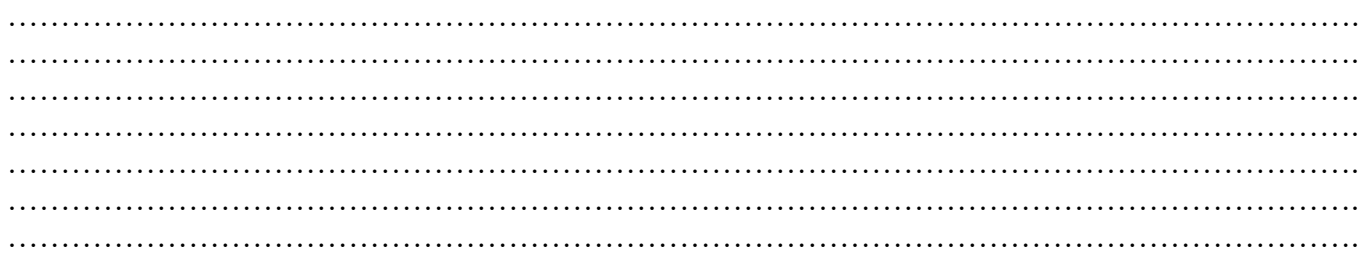

Voici un programme incomplet qui, suivant le nombre  $x$  de kilomètres parcourus dans la journée, affiche le coût de la location.

2. Compléter le programme suivant et le traduire en langage naturel

# **Ell** est din demander Nombre de kilomètres parcourus dans une jounrée ? et attendre Vous avez roulez moins de 200 km par jour pendant 2 seconde  $300$ 200 300 par jour pendant 2 Vous avez roulez Vous avez roulez plus de 300 km par jour  $\overline{2}$ 100  $0.45$ Le tarif de la location est de  $\overline{2}$

## …………………………………………………… ……………………………………………………

3. Exécuter ce programme pour compléter le tableau suivant.

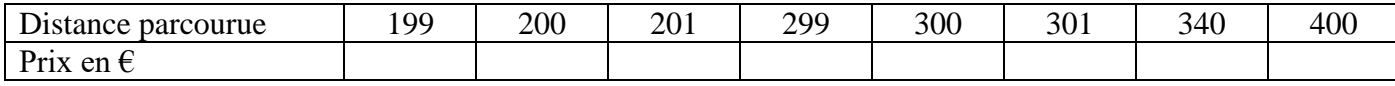

#### **Script Scratch Langage naturel**

# **Exercice n°4 : Synthèse sur les instructions conditionnelles**

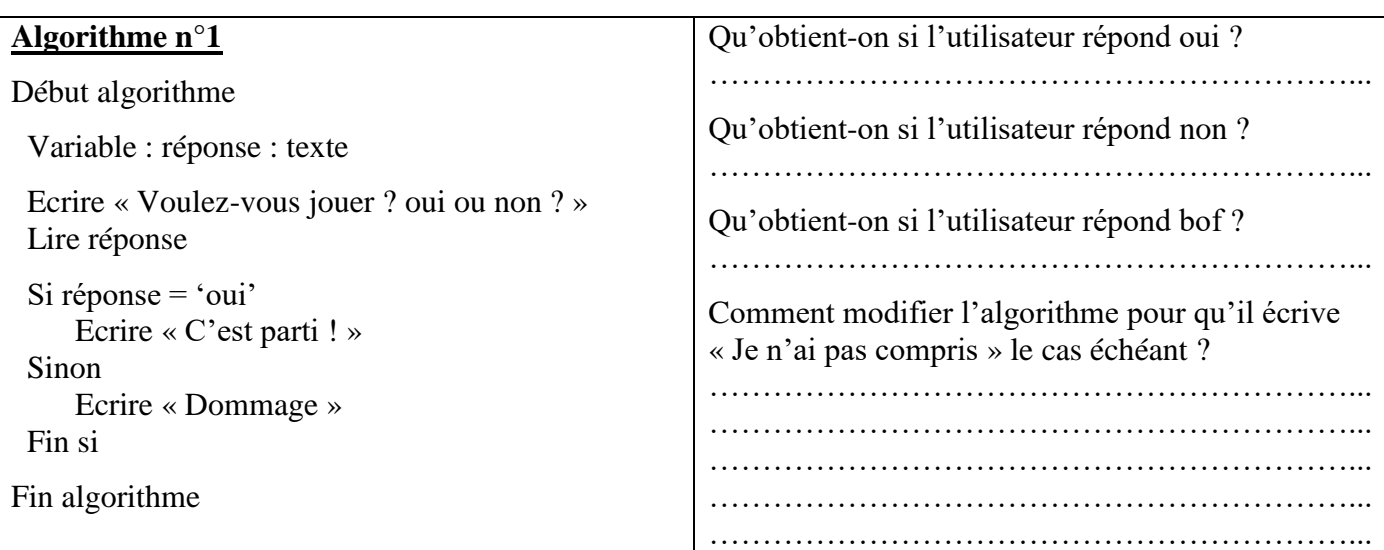

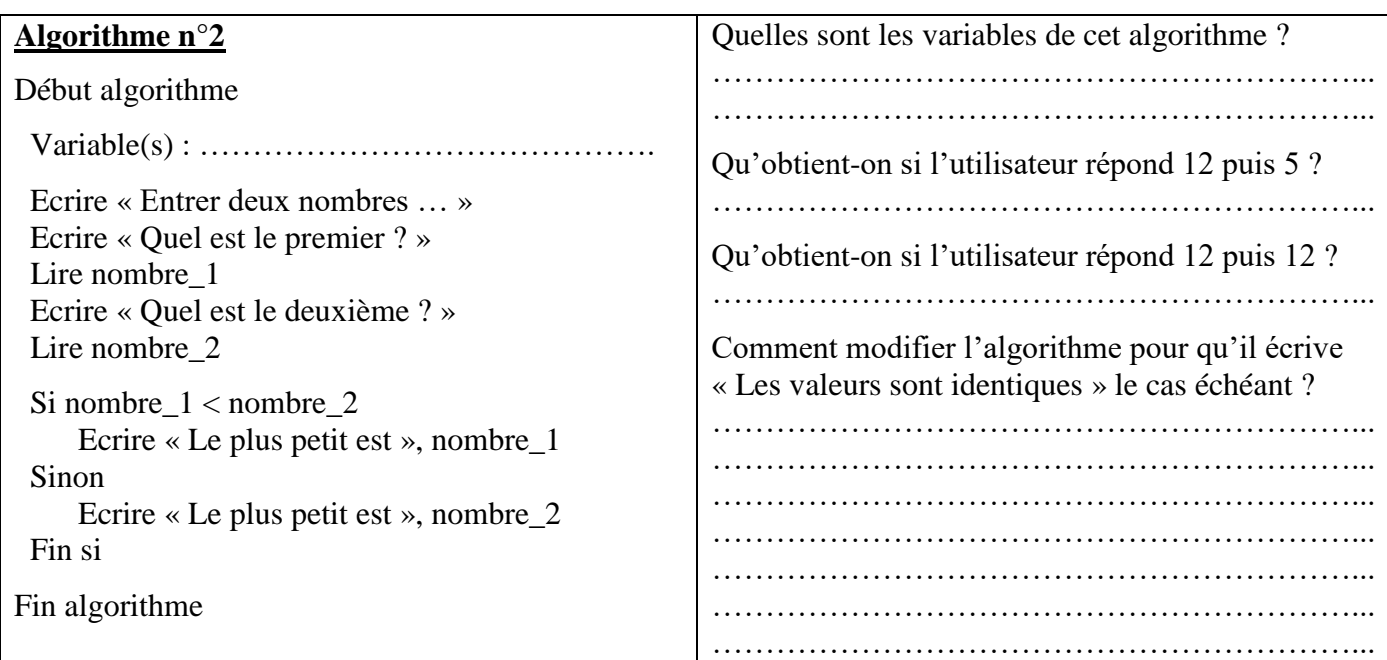

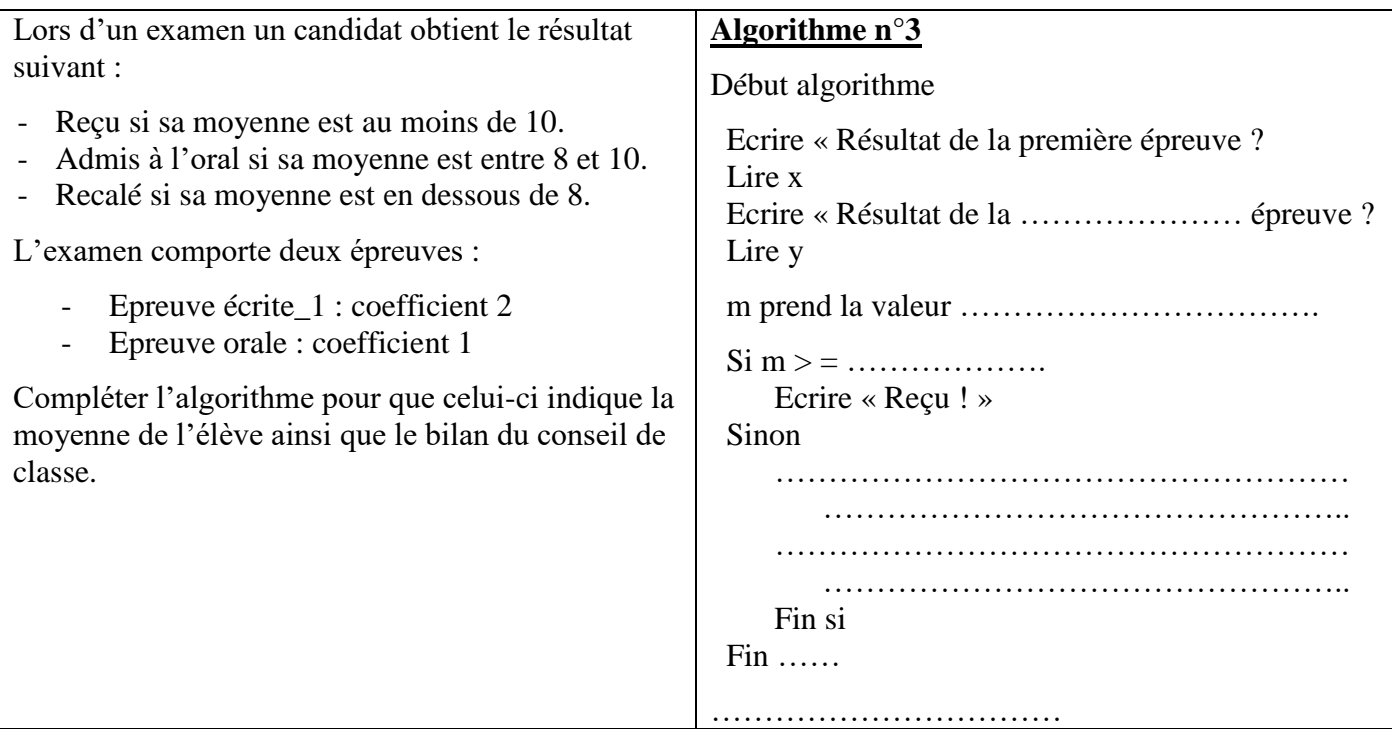

# **Exercice n°1 : Faire des économies**

Julien reçoit chaque semaine 15€ d'argent de poche. Il en dépense les deux tiers et économise le reste. Actuellement il a  $23 \epsilon$  dans sa tirelire.

Le but de cet exercice est d'établir un script qui permette de déterminer le nombre de semaines à attendre avant que Julien puisse s'acheter une console de jeux vidéo coûtant 200 €. Voici les instructions à utiliser :

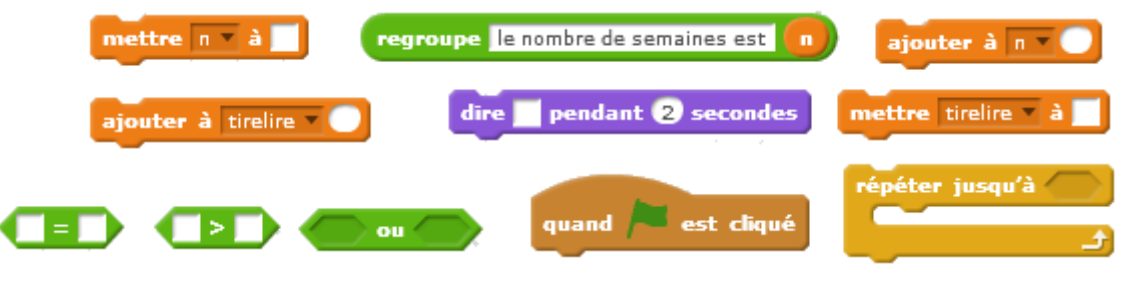

- 1. Quelles sont les variables de ce programme ?
- 
- 2. Ecrire le script Scratch correspondant au problème précédent.

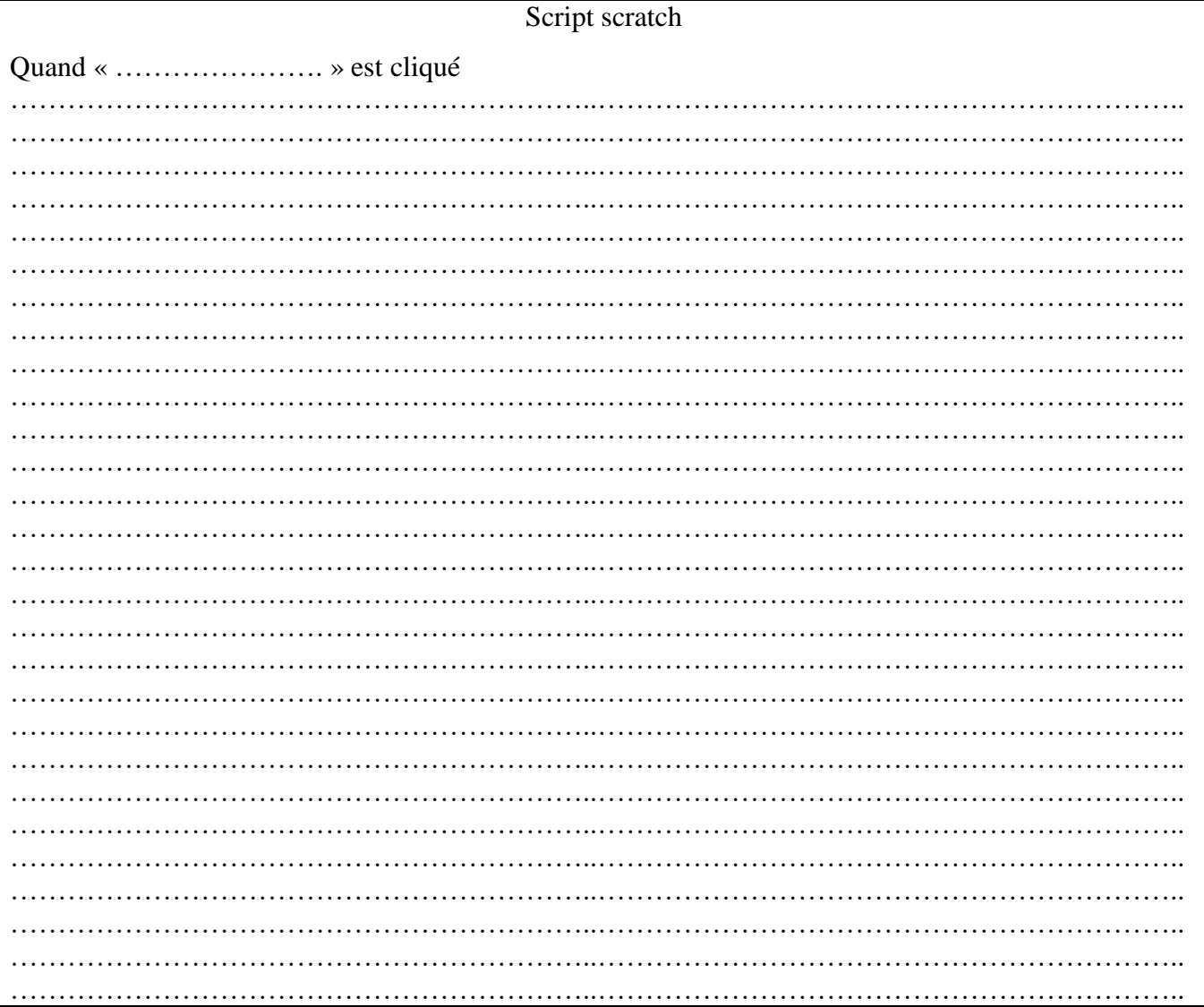

## **Exercice n°2 : Table de multiplication**

On souhaite écrire un script permettant d'afficher la table de 7 de 7 x 1 à 7 x 10. Pour pouvoir laisser la trace écrite de la table de multiplication, il est nécessaire de créer dans scratch une « liste » qui contiendra les différents résultats de la table de 7. Pour ce faire, il suffit d'aller dans la catégorie « variable » puis de sélectionner « créer une liste ». Voici la liste des blocs utilisés dans Scratch.

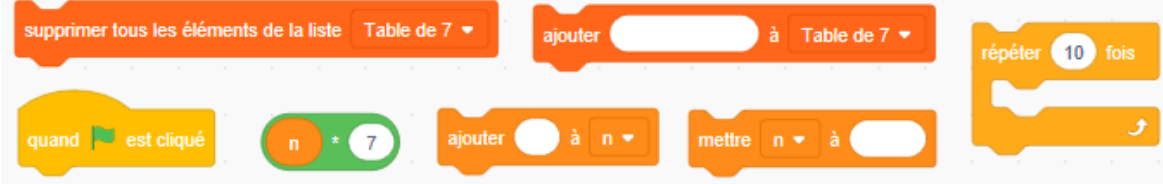

1. Ecrire le script Scratch correspondant au problème précédent puis le traduire en langage naturel.

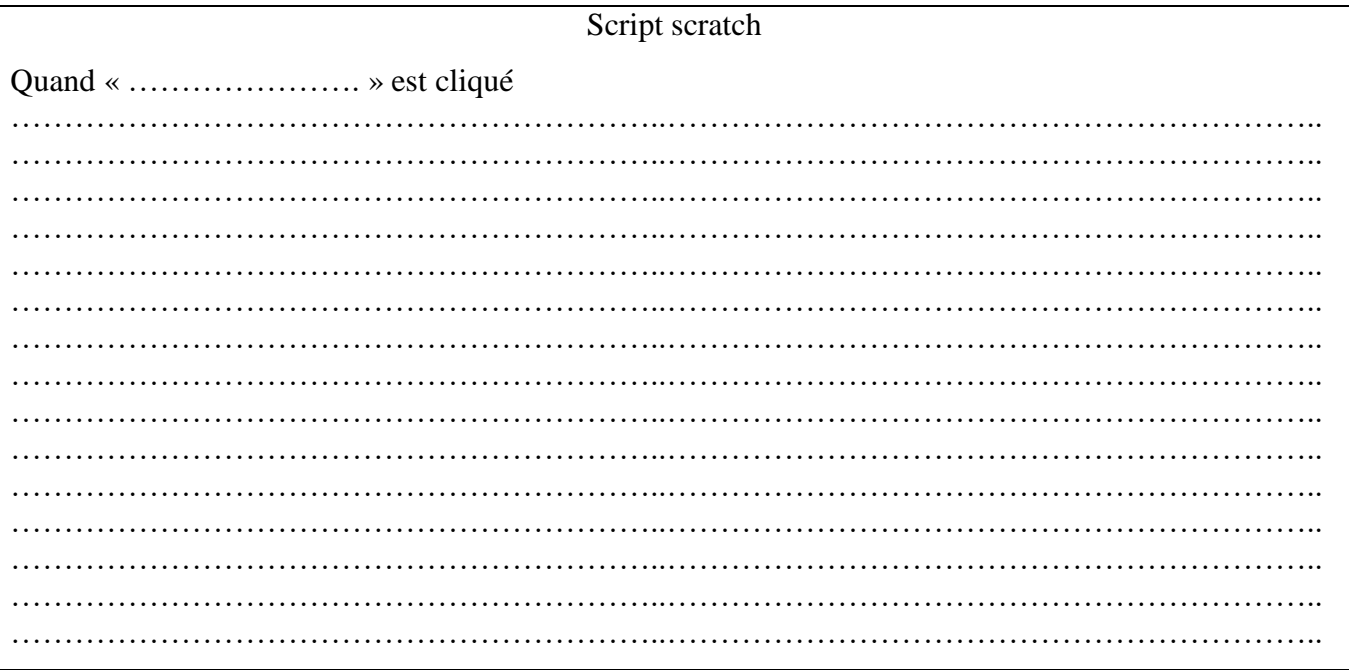

2. Modifier le programme précédent afin qu'il affiche uniquement la partie de la table de 7 choisie par l'utilisateur.

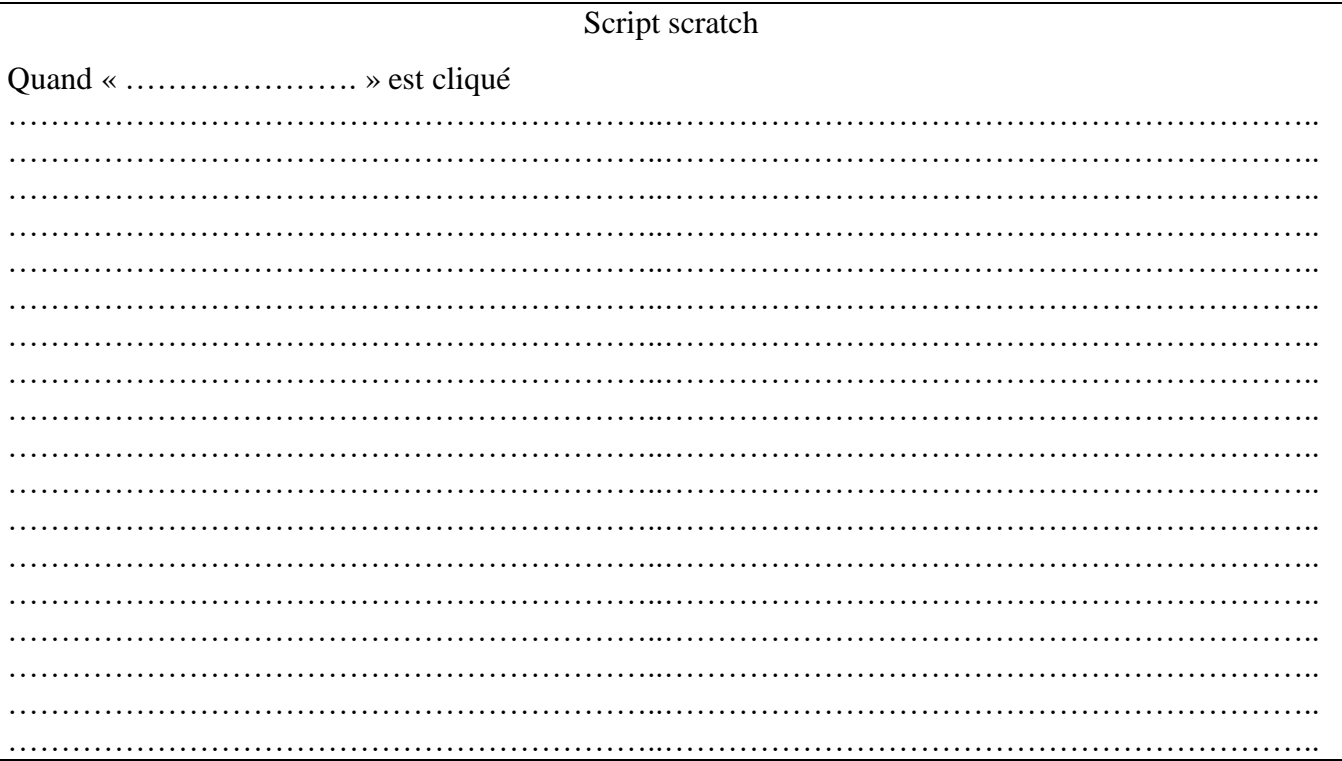

# **Exercice n°3 : Synthèse sur les boucles**

1. Pour les algorithmes 1 et 2, indiquer le résultat de chaque instruction.

# **Algorithme n°1**

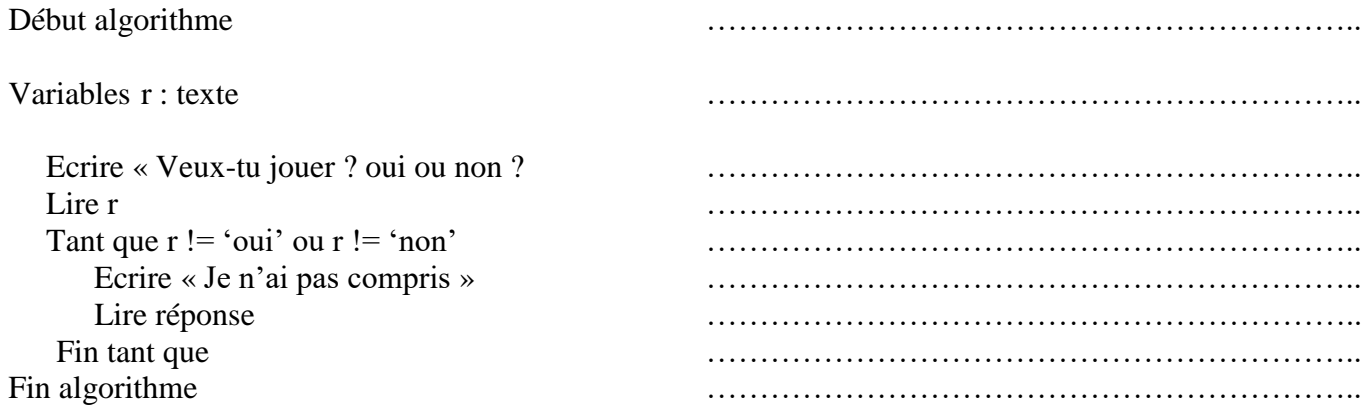

# **Algorithme n°2**

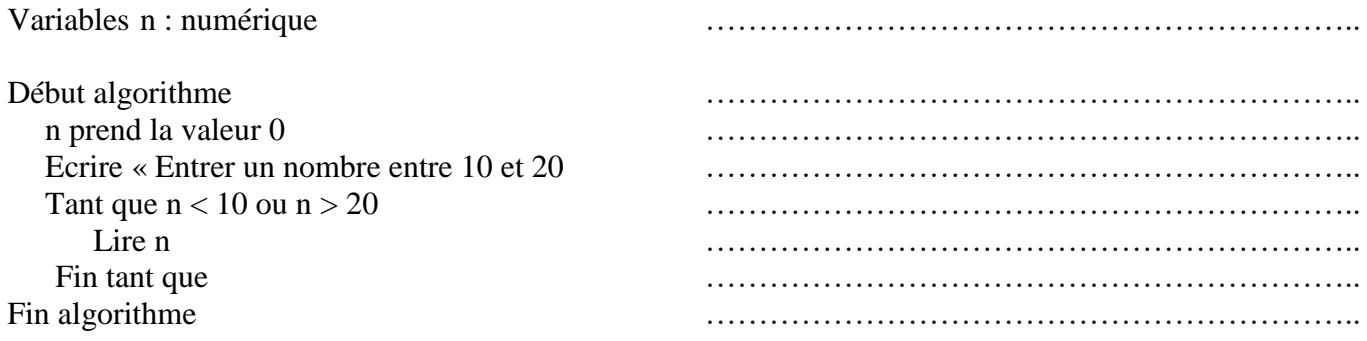

2. Modifier l'algorithme n°2 afin qu'il écrive :

- « on a dit plus grand que 10 ! » si le nombre entré est inférieur à 10
- « on a dit plus petit que 20 ! » si le nombre entré est supérieur à 20

# **Algorithme n°3**

Variables n : numérique

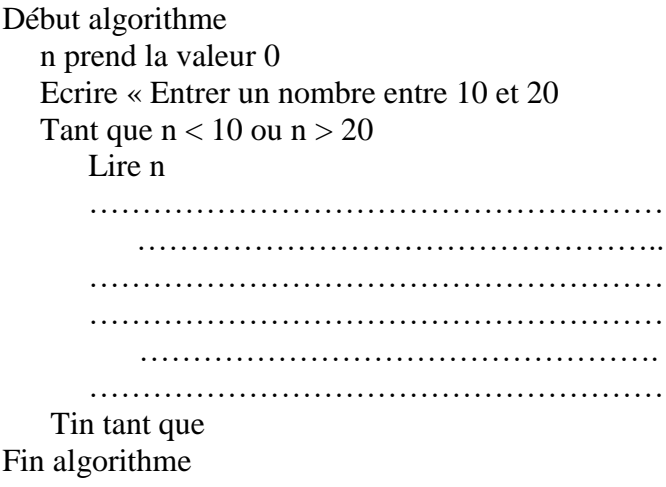